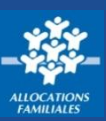

**Pour qu'un allocataire puisse bénéficier de tous les services proposés par [www.caf.fr](http://www.caf.fr/), il faut qu'il puisse se connecter à son compte. Voici la marche à suivre :**

## **Où trouver Mon Compte ?** Sur la page d'accueil du site, dans la barre de menu bleue, cliquez sur l'icône **Mon Compte :** ALLOCATAIRES PARTENAIRES PRESSE ET INSTITUTIONNEL **BIENVENUE SUR LE SITE DES** Q caf-fr **ALLOCATIONS FAMILIALES** RECHERCHE Ajuster la taille des caractères A<sup>-</sup> A<sup>+</sup> Accueil **Comment se connecter à Mon Compte ?** ② Composez ensuite votre mot de passe sur ① Renseignez votre code postal, votre numéro le pavé numérique qui apparaît puis cliquez sur d'allocataire et votre date de naissance puis **validez. « se connecter ». BIFNVENUE RIFNVENUE** CONNEXION CONNEXION @ **A SAVOIR A SAVOIR** Saisie de votre mot de nassa SÉCURITÉ SÉCURITÉ Code postal Numéro allocataire Accès à Mon Compte Accès à Mon Compte accès à Mon Compte est ré<br>:ules personnes habilitées. .<br>Les à Mon Compte est réservé aux<br>es personnes habilitées. Toute  $\begin{array}{ccccccccc} 2 & & 1 & & 0 \end{array}$  $9$ es personnes habilitées. Toute<br>Ision malveillante relève de la loi n'<br>9 du 5 janvier 1988<br>. lour et mois de neissance eillante<br>vier 100  $\Box$  Se souvenir de mo partagez jamais votre<br>1tifiant et votre mot de pa int et votre mot de passe Ouitte ③ N'oubliez pas de vous **déconnecter** en cliquant sur le bouton **« déconnexion »** quand  $<sup>(1)</sup>$ </sup> vous avez fini de consulter Mon Compte ou de faire vos démarches en ligne. **Bon à savoir ! Où trouver son numéro d'allocataire et son mot de passe ?** ●Votre **numéro d'allocataire** se trouve sur tous les courriers Caf. ●Votre **mot de passe** est complètement confidentiel et la Caf n'y a pas accès. Lors de sa création, attention à bien le mémoriser.

## **Que faire quand on a oublié ses identifiants ?**

A chaque étape de la connexion, il vous est proposé d'indiquer si vous avez oublié votre numéro d'allocataire et/ou votre mot de passe.

Votre **numéro d'allocataire** vous sera renvoyé par courrier ou par courriel. Un **mot de passe** provisoire vous sera également renvoyé par courrier ou par SMS.

**Encore + pratique !**

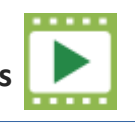

- Cnam (Centre national d'appui aux métiers) - MAJ 11/2017 Cnaf – Cnam (Centre national d'appui aux métiers) - MAJ 11/2017 Cnaf.